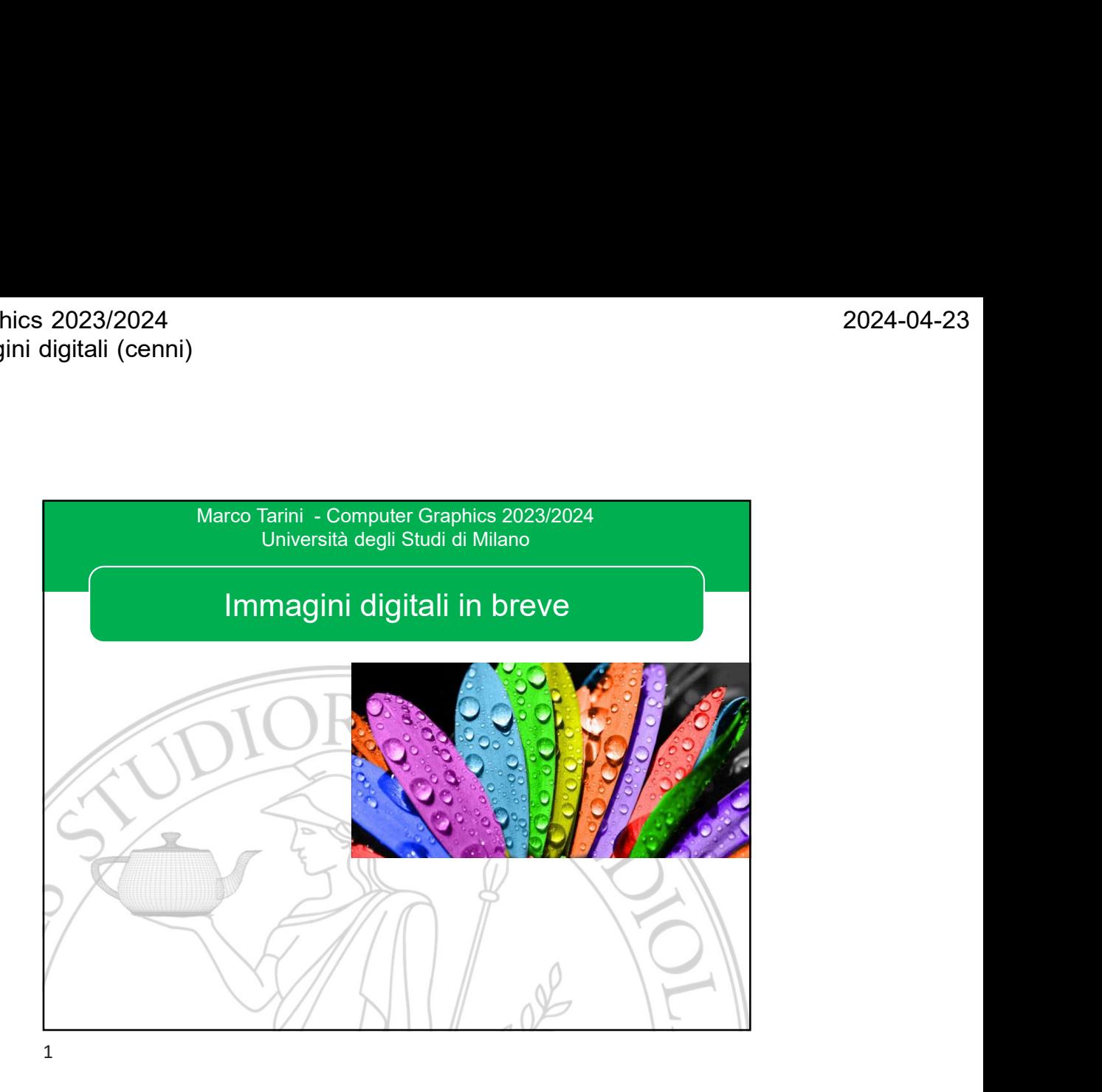

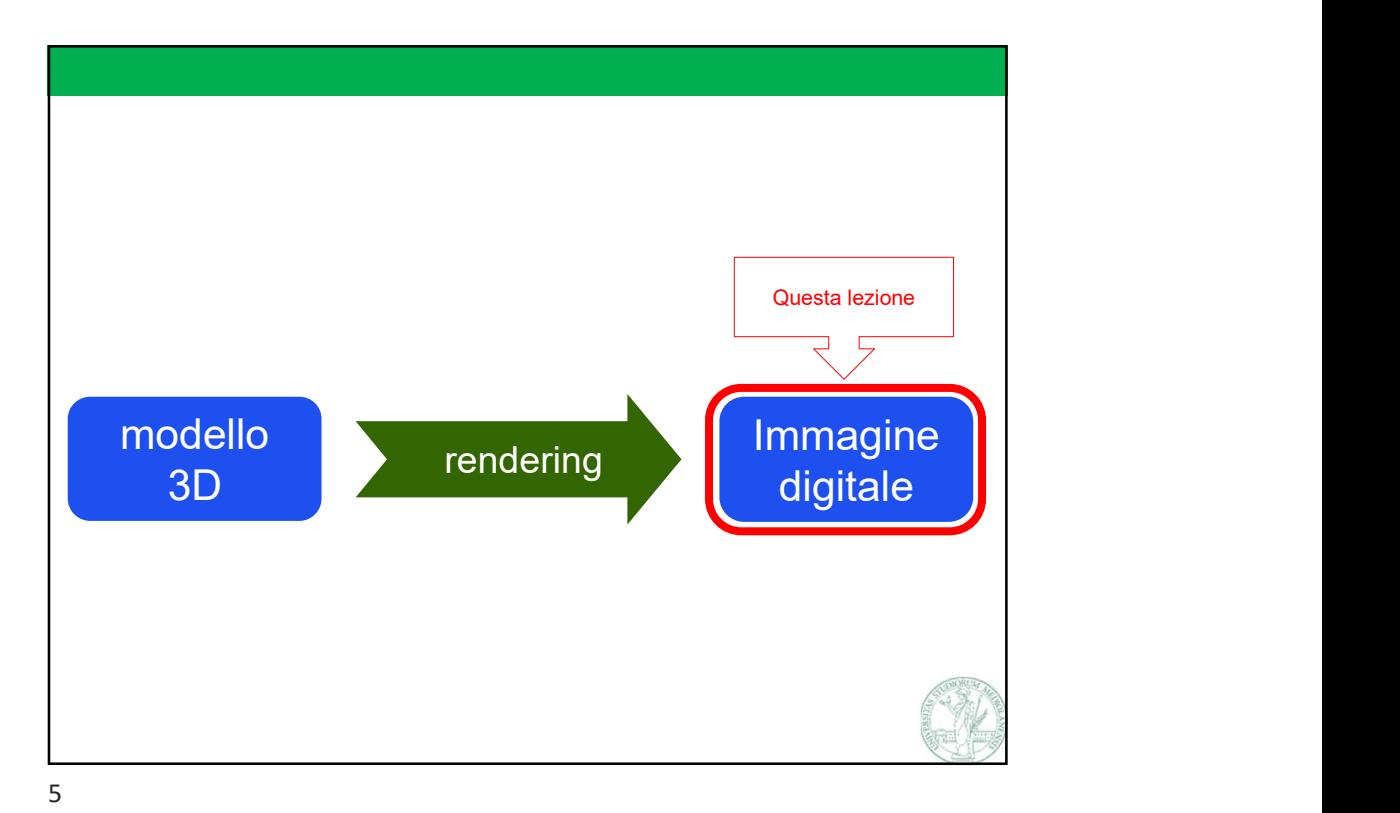

Marco Tarini Università degli Studi di Milano 1

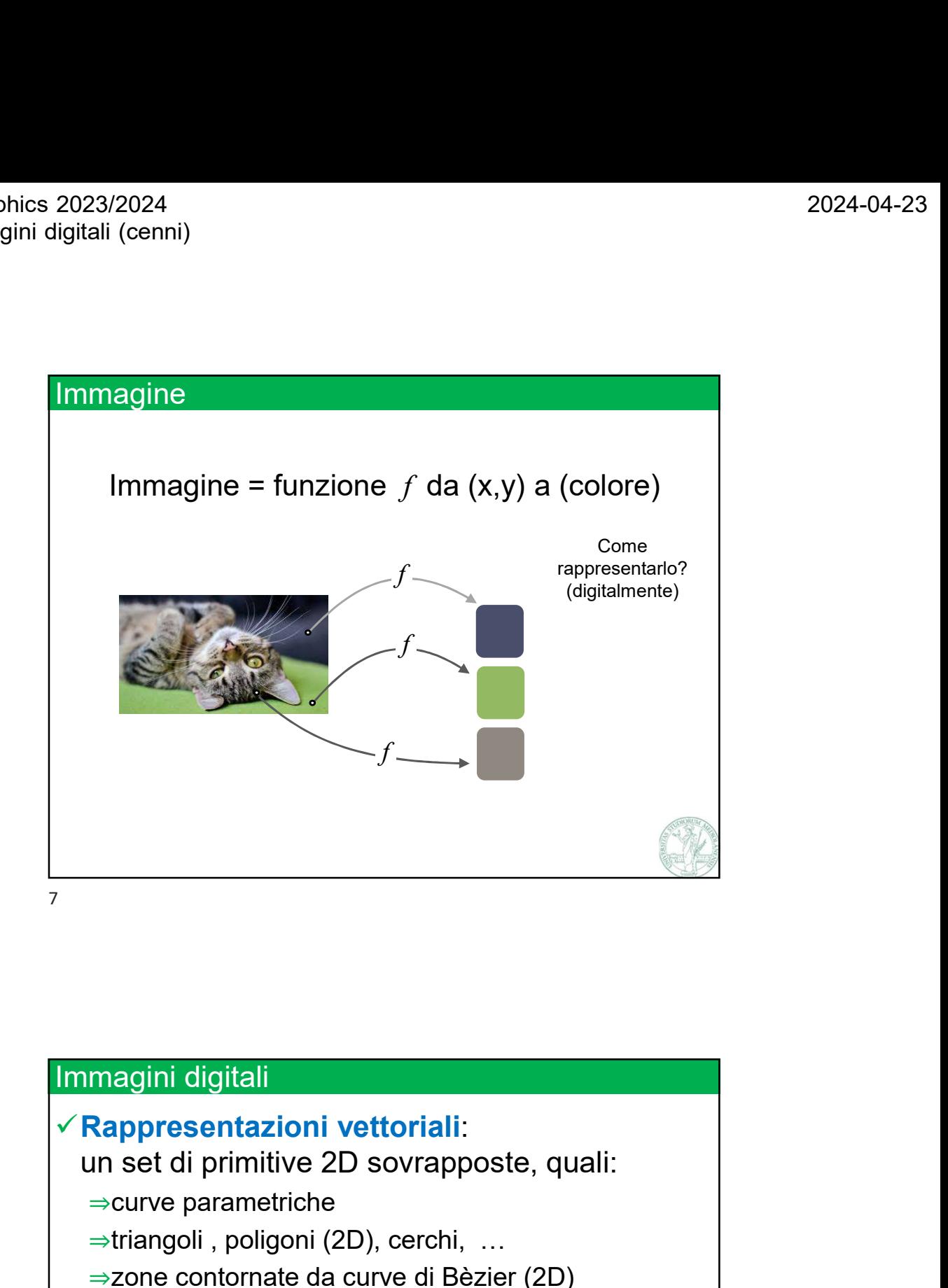

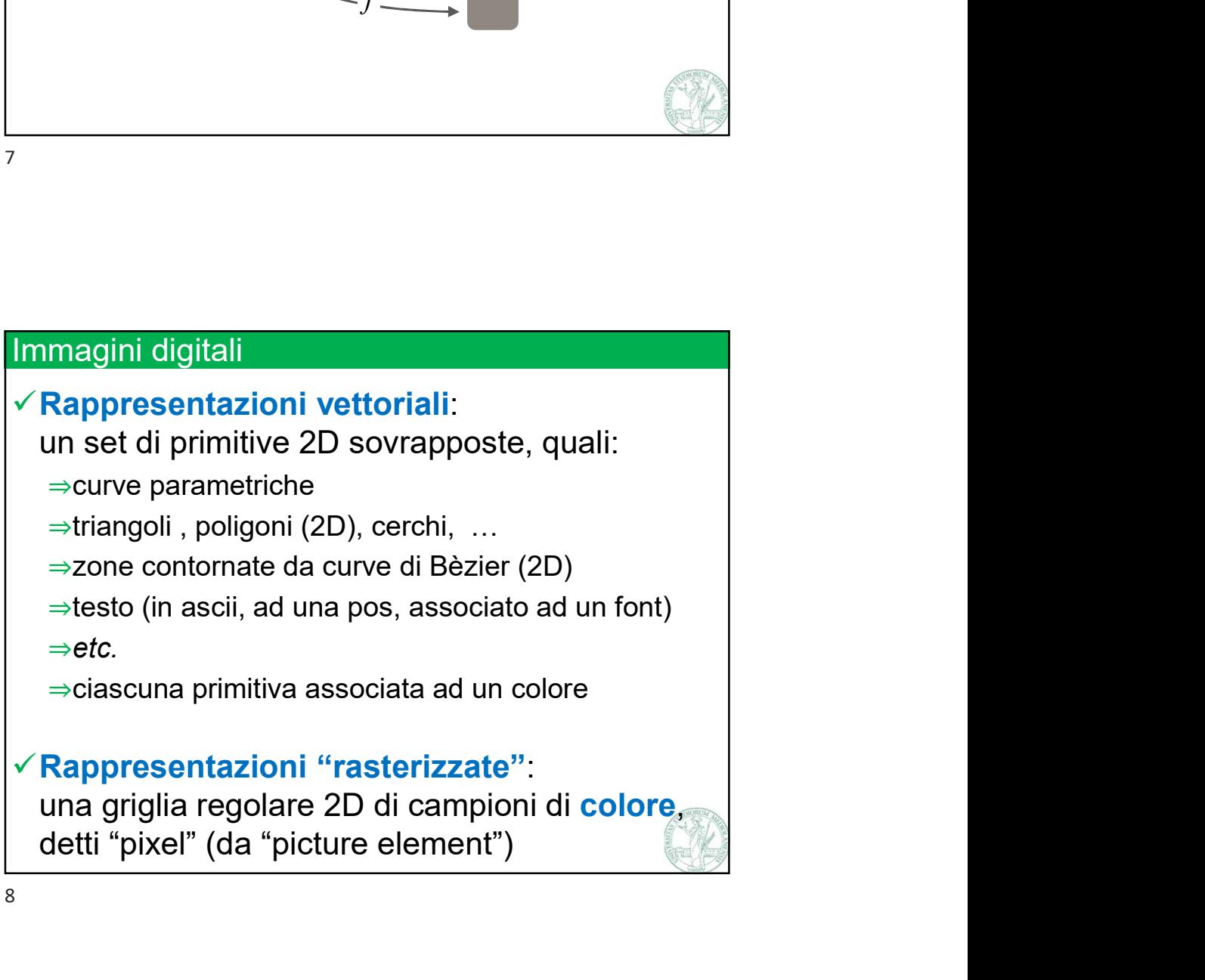

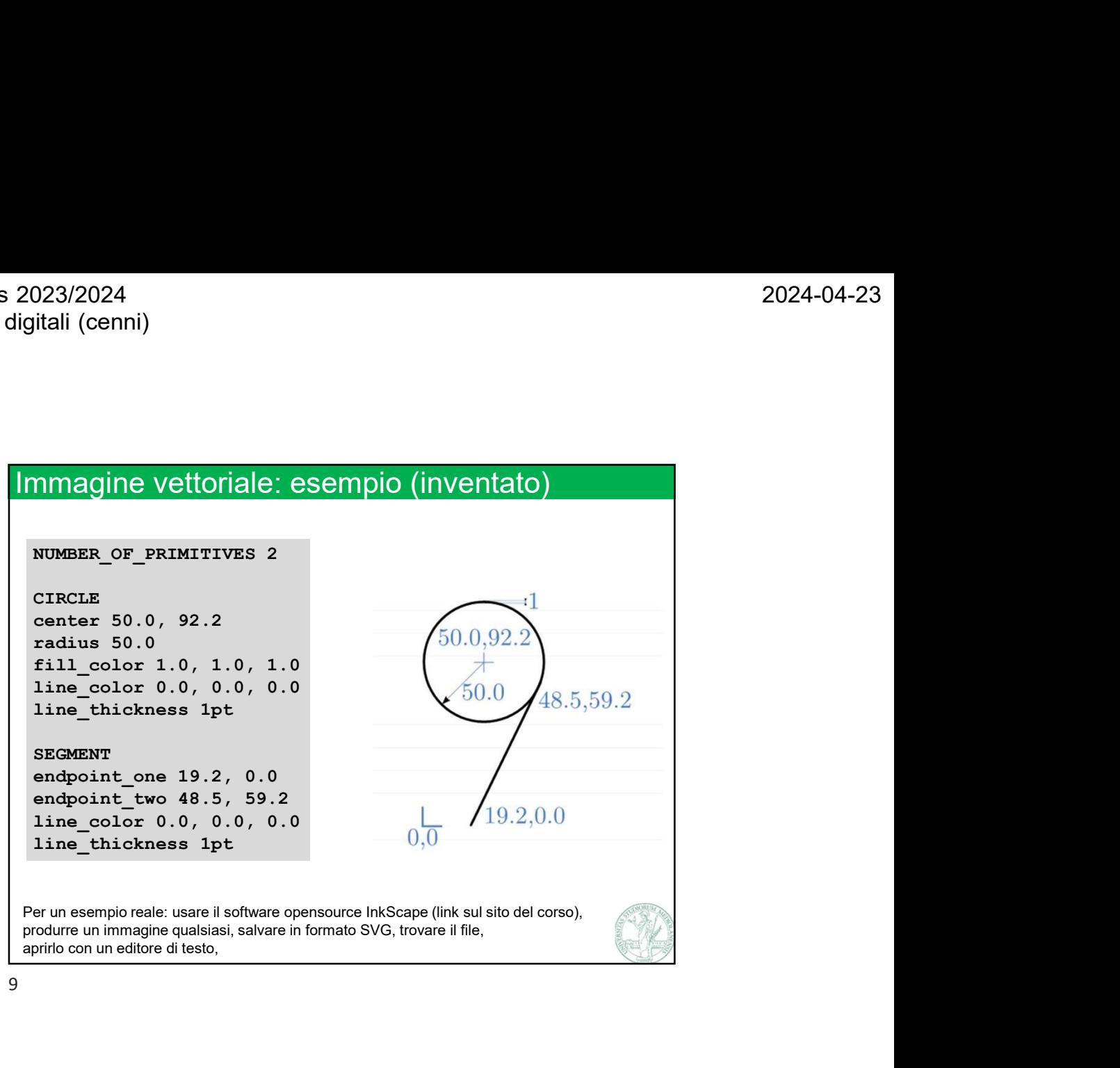

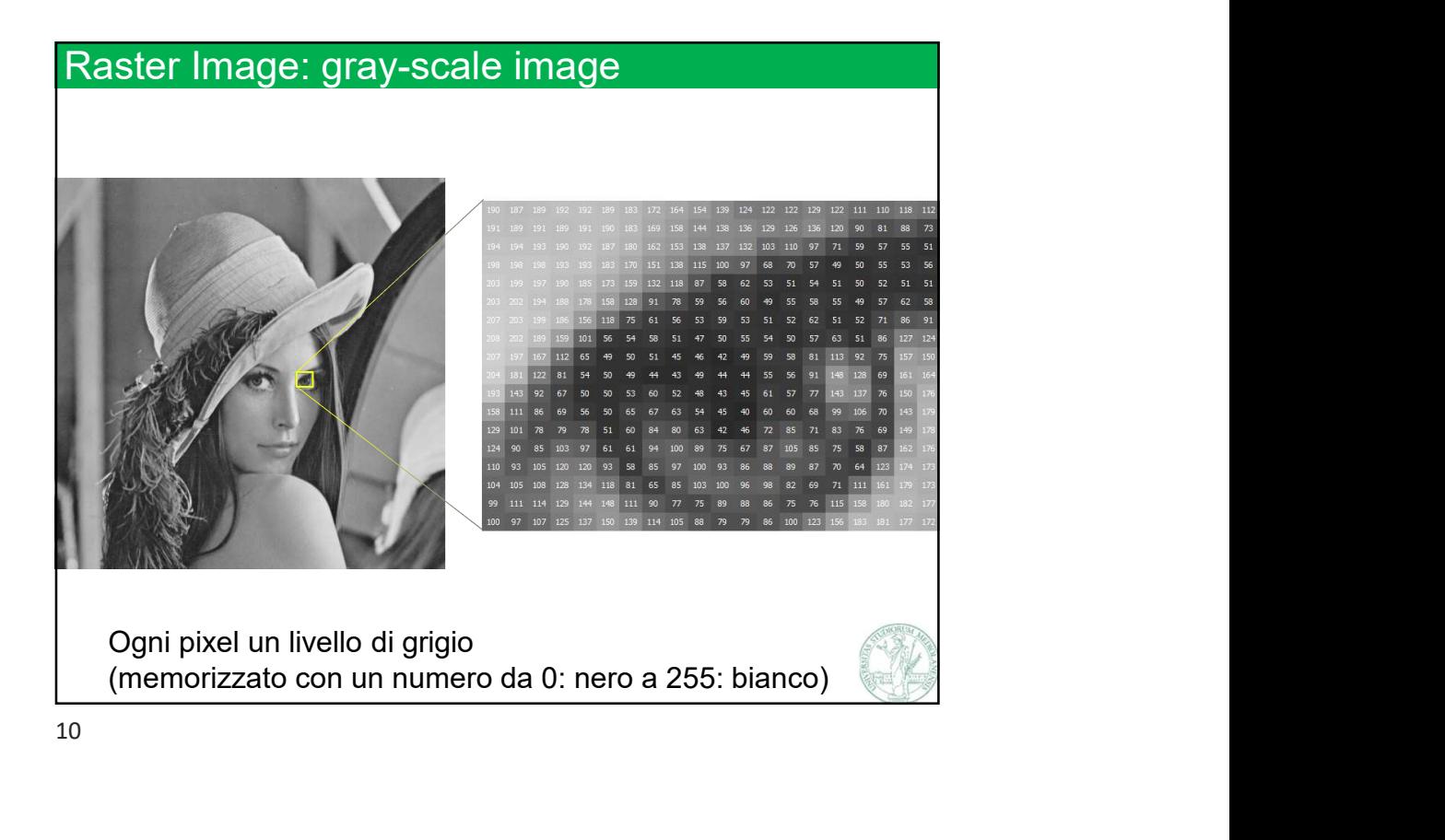

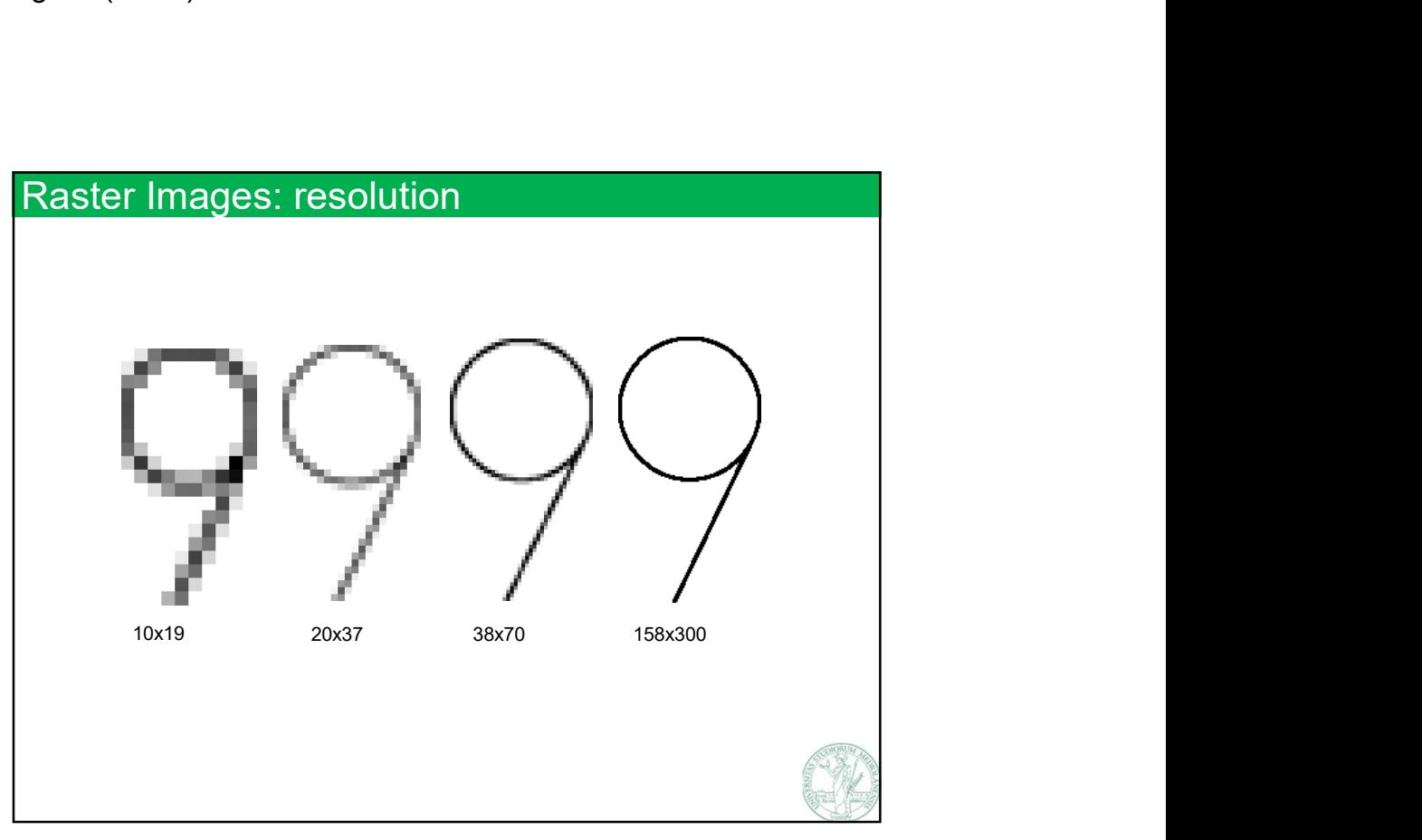

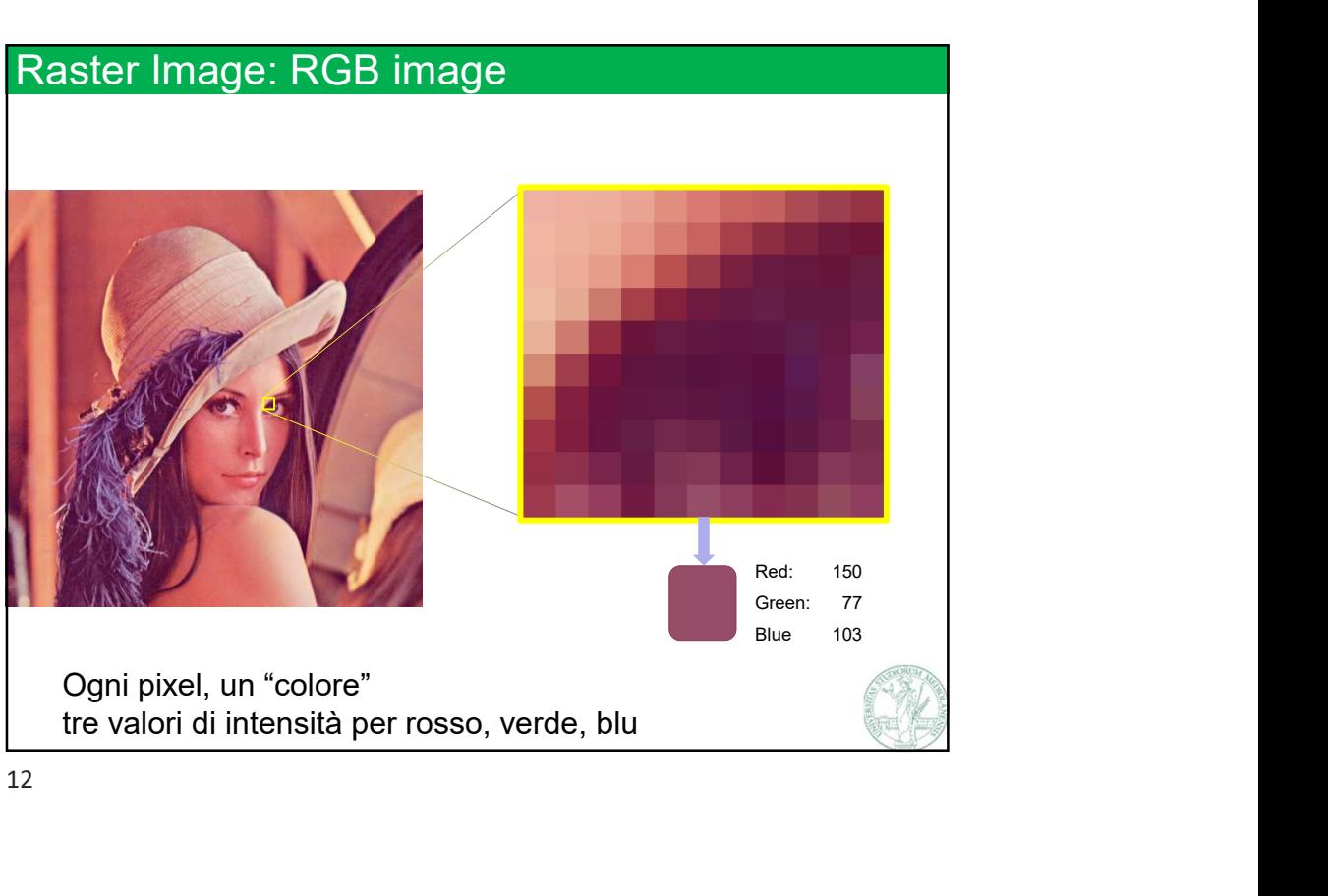

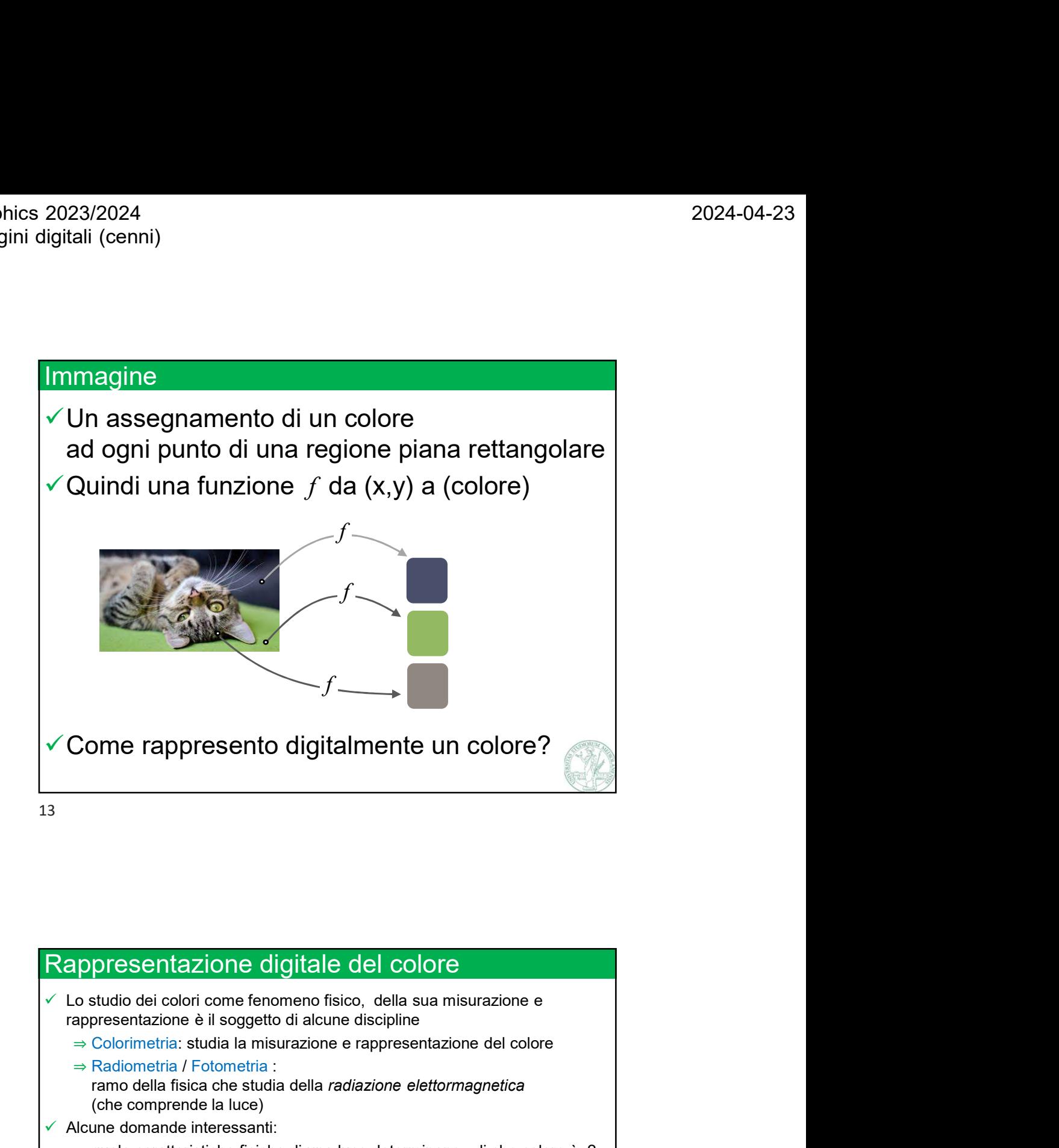

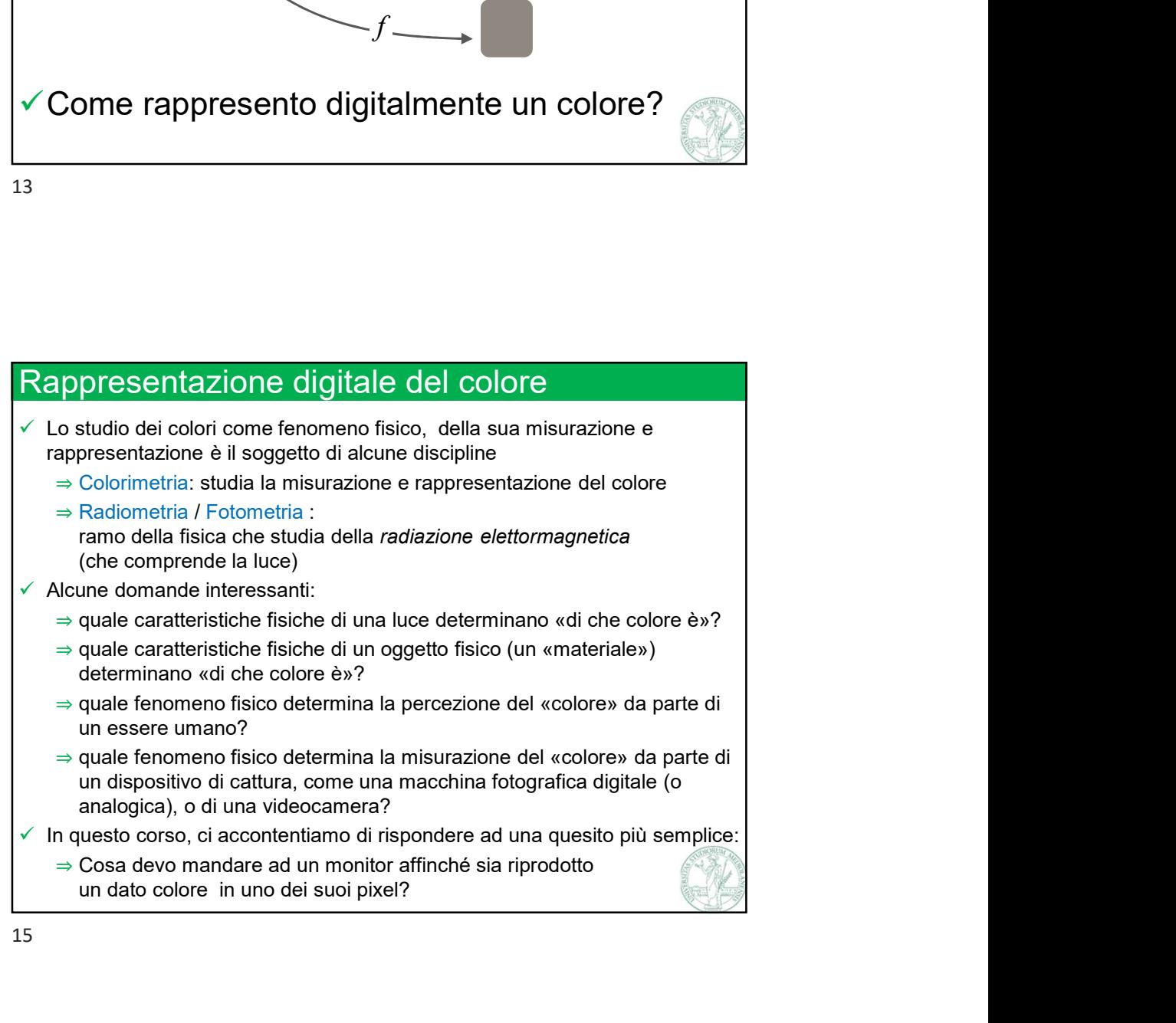

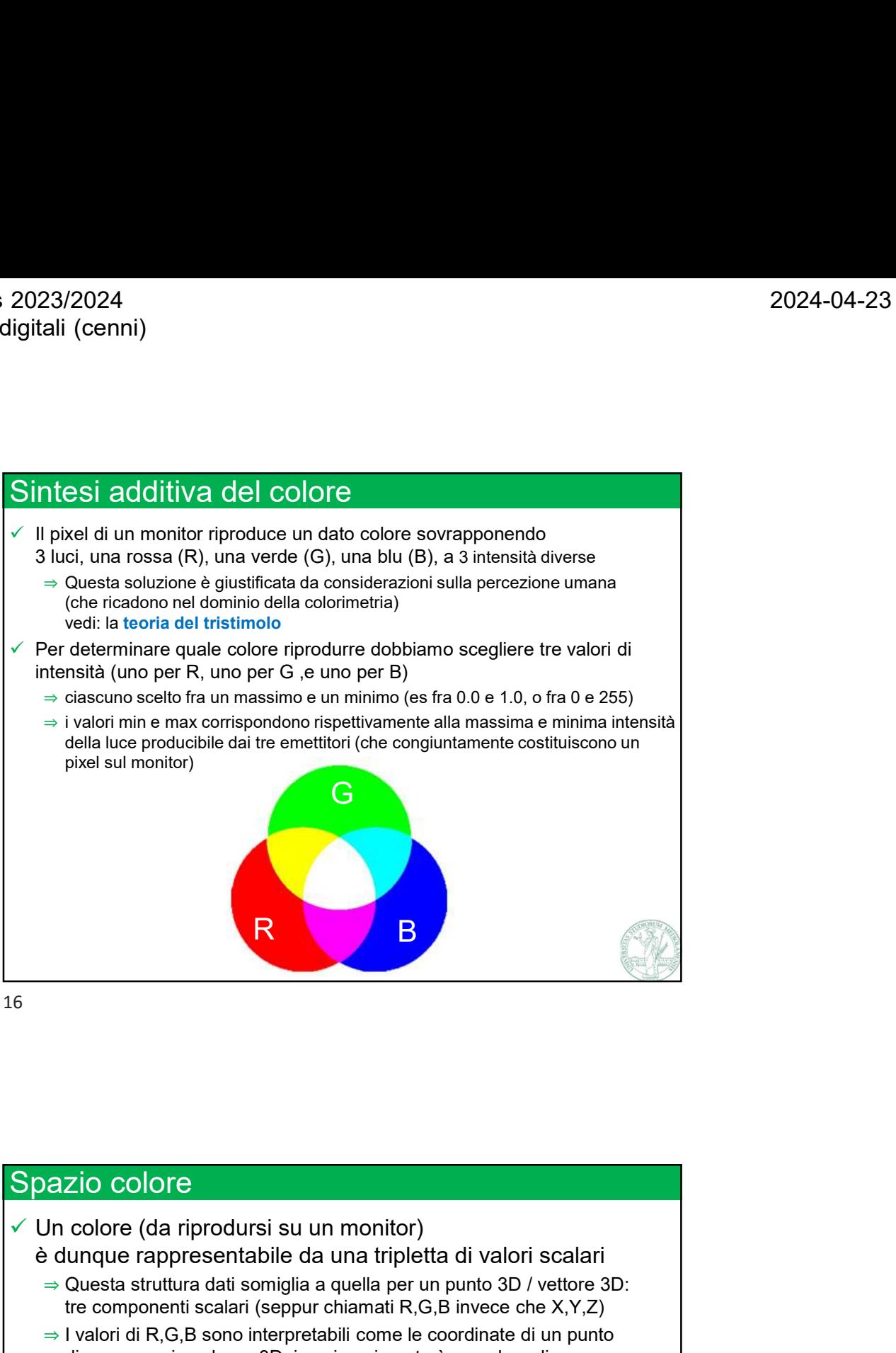

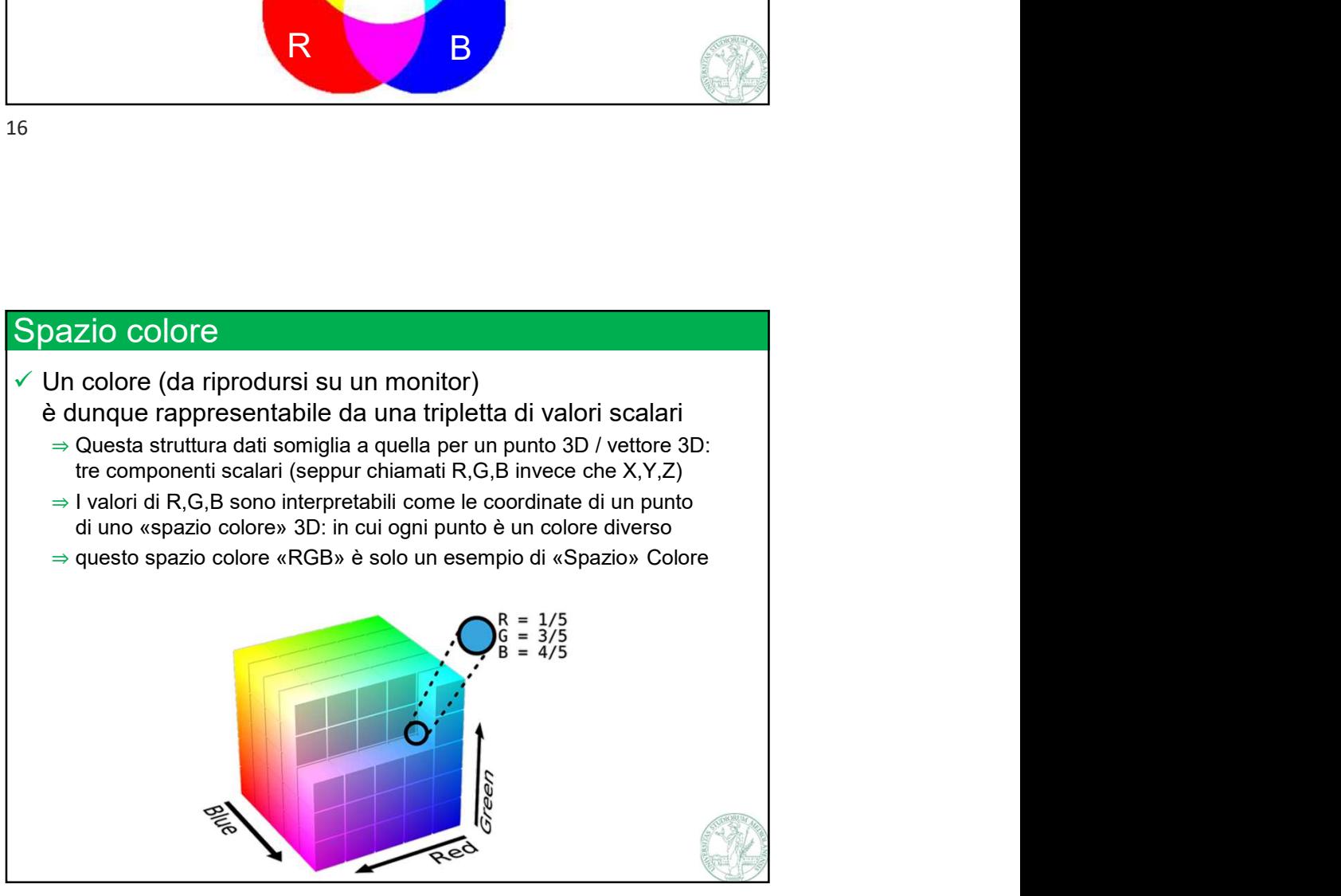

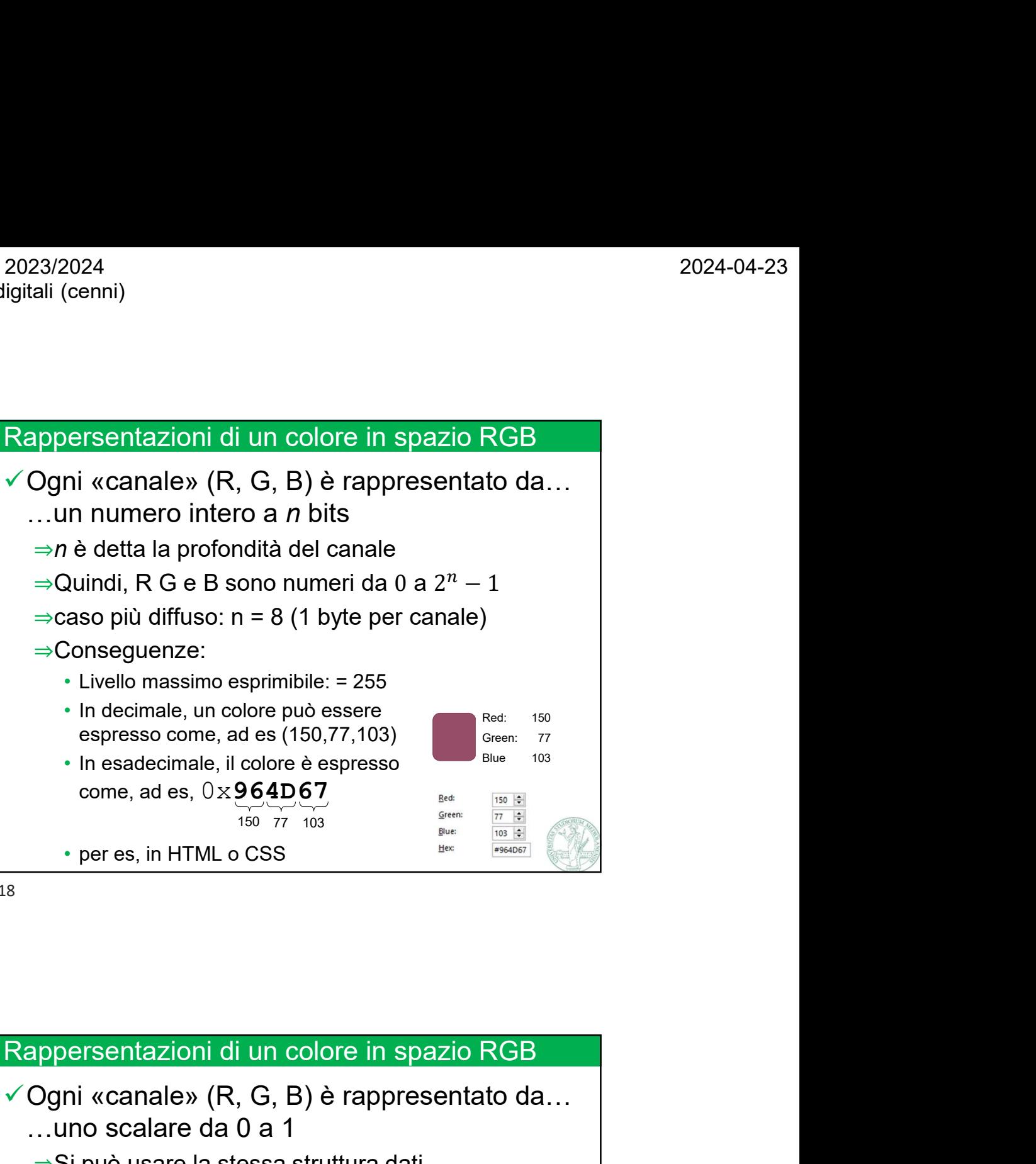

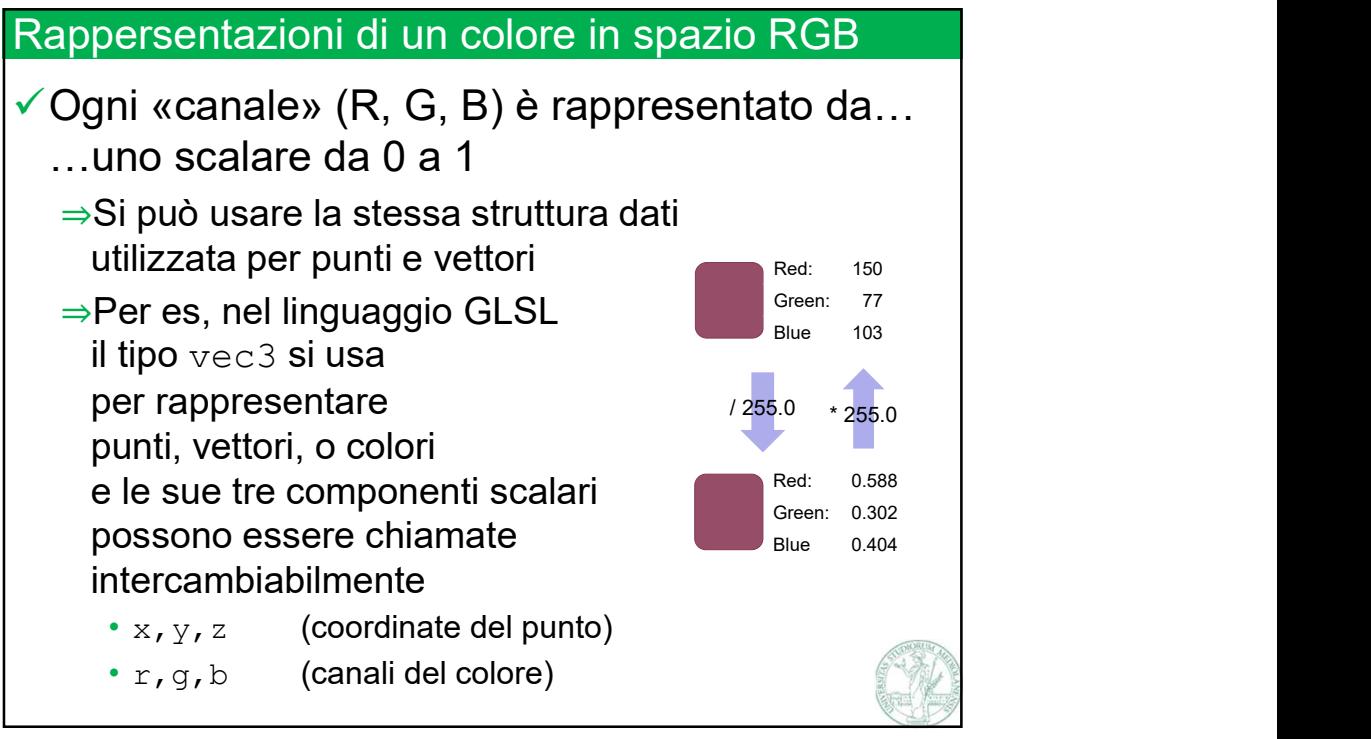

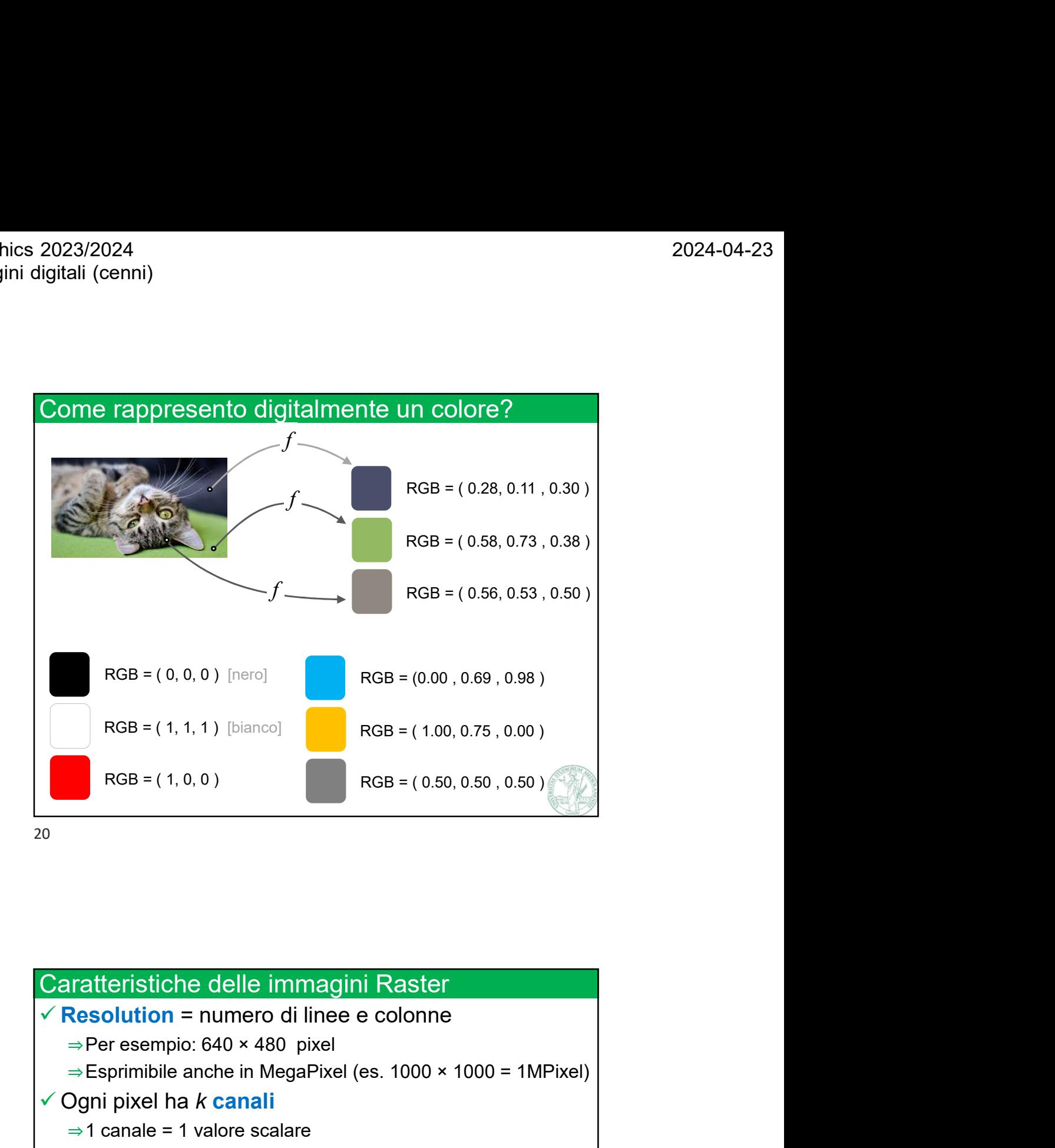

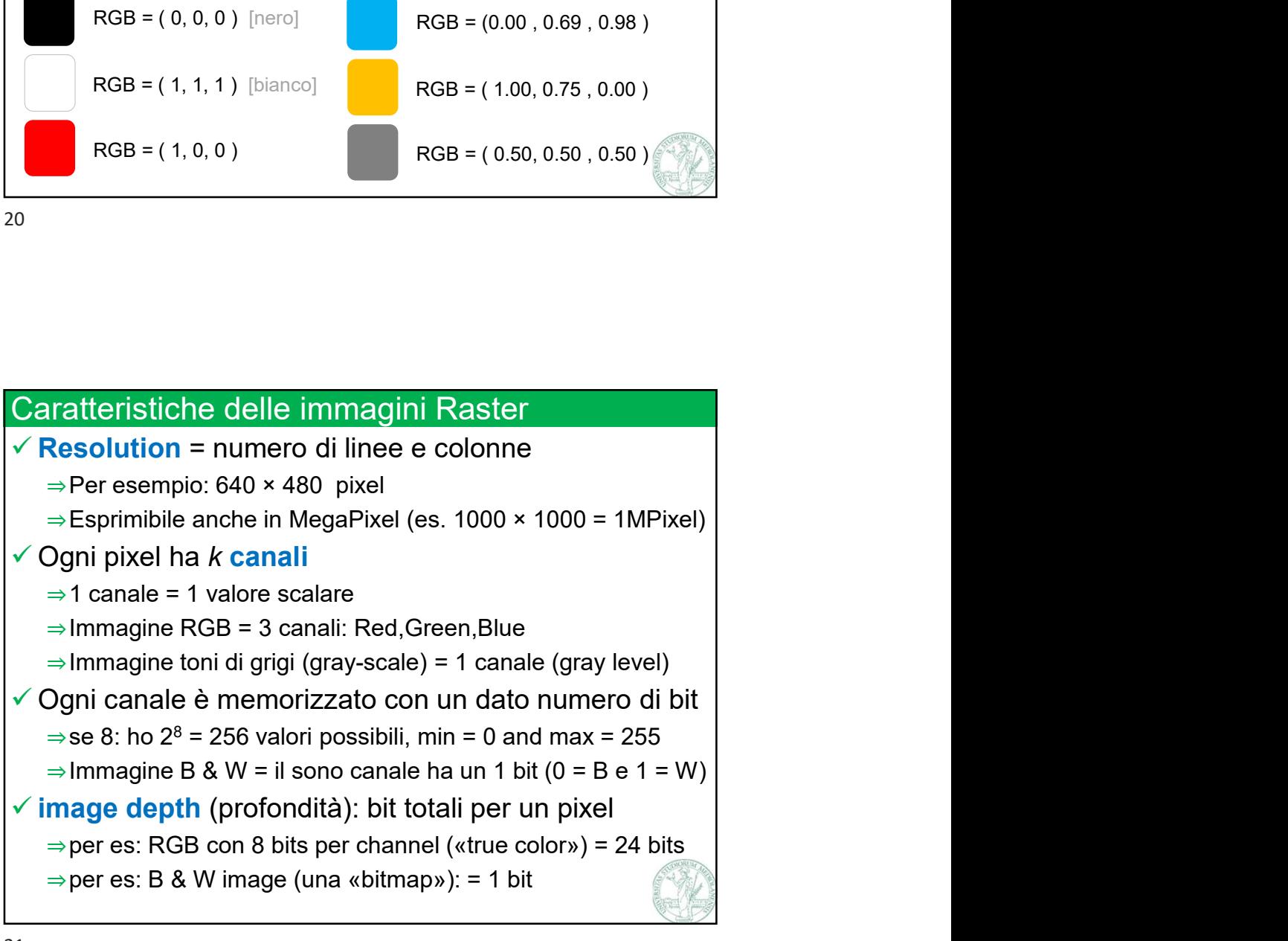

2023/2024<br>
Ilmmagini: raggio dinamico<br>
✓ Rapporto fra luminosità del punto più luminoso e quello più buio<br>
✓ HDRI – High Dynamic Range Images:<br>
immagini con raggio dinamico elevato 2023/2024<br>Igitali (cenni)<br>V Rapporto fra luminosità del punto più luminoso e quello più buio<br>V HDRI – High Dynamic Range Images:<br>immagini con raggio dinamico elevato<br>⇒ Possono richiedere più bit per canale che non i solit

- -

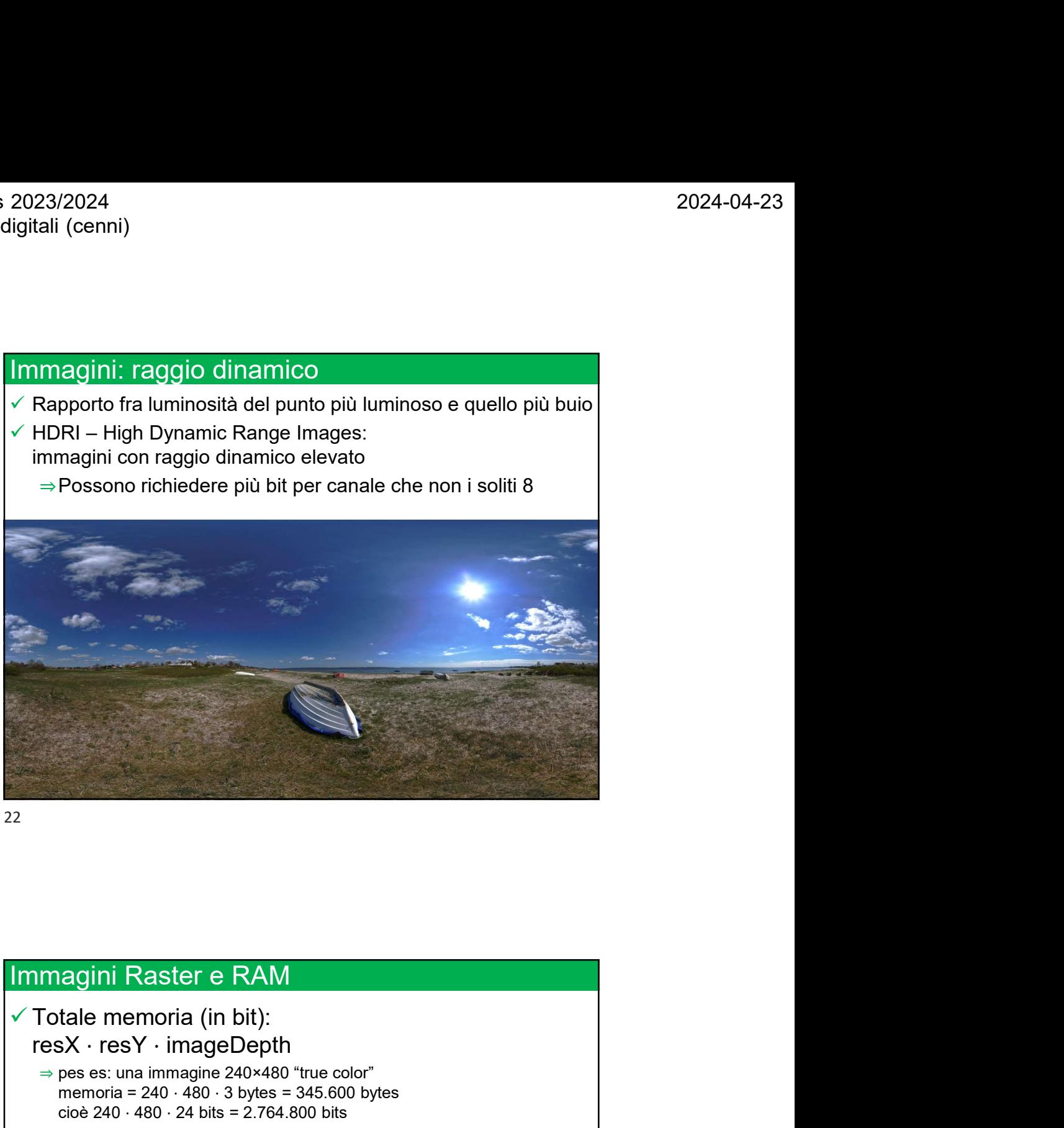

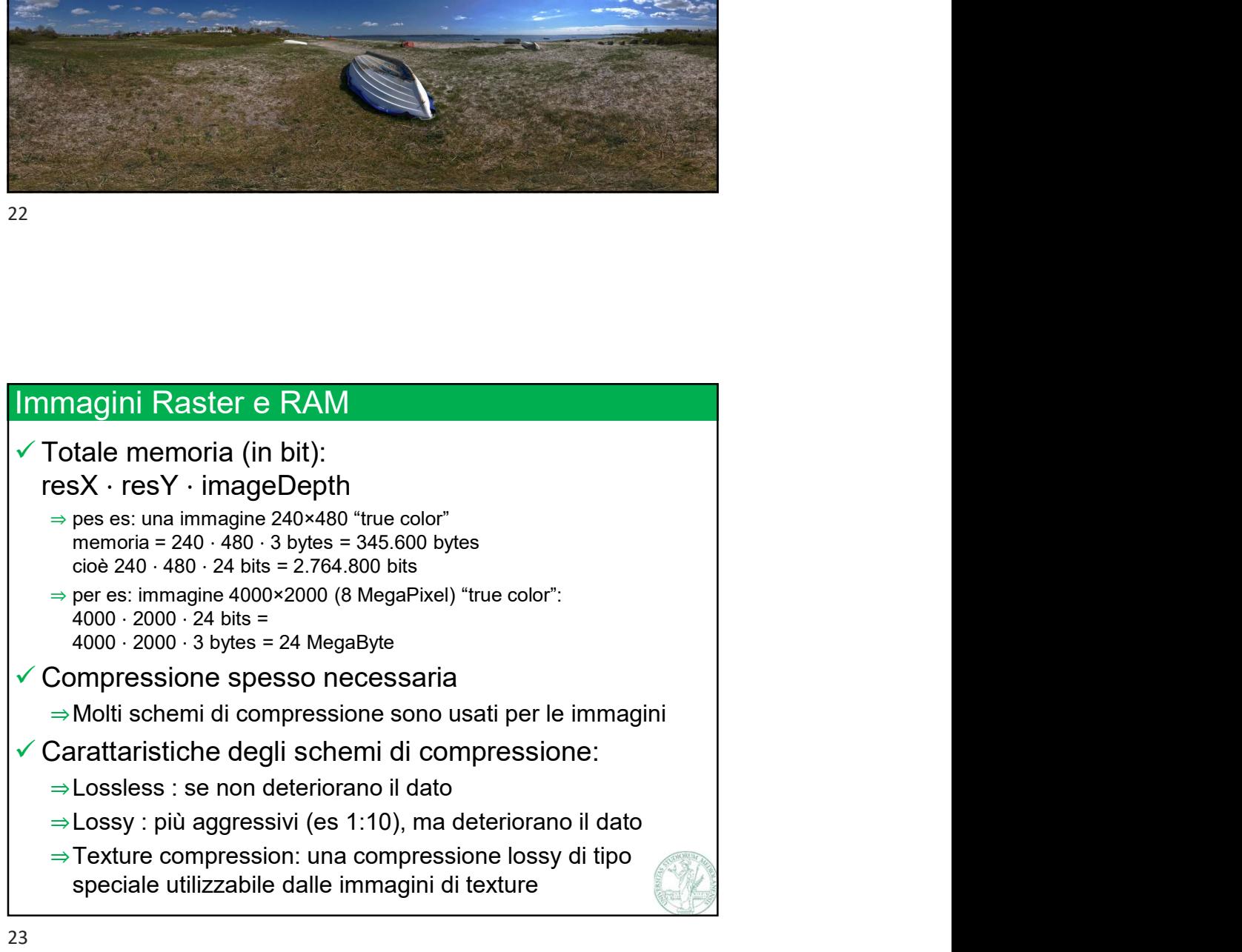

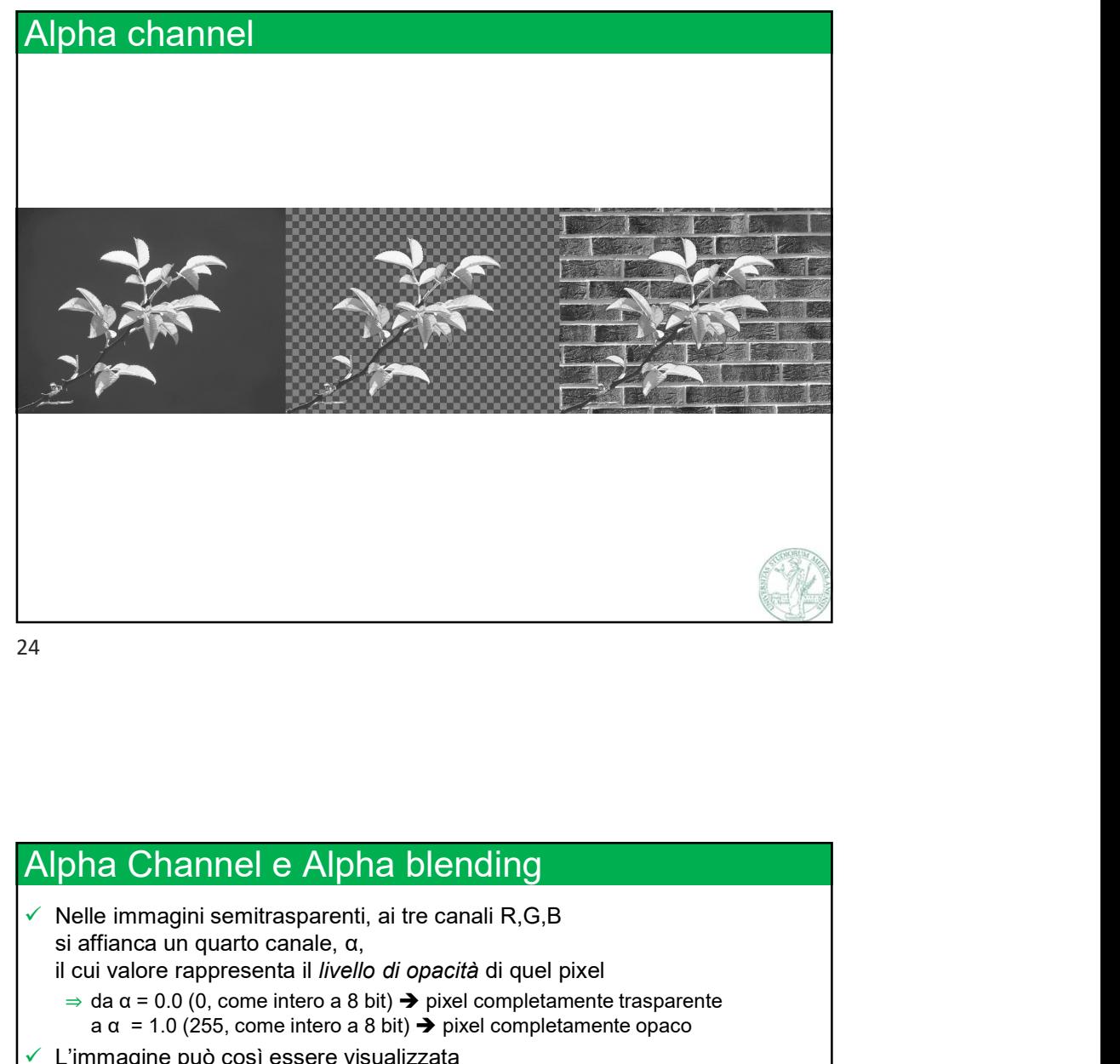

## Alpha Channel e Alpha blending si affianca un quarto canale, α, il cui valore rappresenta il livello di opacità di quel pixel  $\Rightarrow$  da α = 0.0 (0, come intero a 8 bit)  $\rightarrow$  pixel completamente trasparente a  $\alpha$  = 1.0 (255, come intero a 8 bit)  $\rightarrow$  pixel completamente opaco L'immagine può così essere visualizzata (ad esempio, in una pagina web) come «foreground» sullo sfondo di un'altra immagine (di «background»)  $\checkmark$  Alpha blending: pha Channel e Alpha blending<br>
Nelle immagini semitrasparenti, ai tre canali R,G,B<br>
si affianca un quarto canale,  $\alpha$ ,<br>
si affianca un quarto canale,  $\alpha$ ,<br>  $\alpha$  is  $\alpha = 0.0$  (0, come intero a 8 bit)  $\rightarrow$  pixel completame  $f_{\rm R}$  $f_{\texttt{G}}$   $\,$  , e valore di trasparenza  $\alpha$  ,  $\qquad$   $\,$   $\,$  $f_{\rm B}/$ , e valore di trasparenza  $\alpha$  ,  $\qquad \qquad \mid$ **solution**<br>
Nelle immagnia sentitasparenti, ai tre canali R,G,B<br>
Nelle immagnia sentitasparenti, ai tre canali R,G,B<br>
si affinance an quarto canale, q,<br>
et a c = 0.0 (0, come intero a 8 bit)  $\rightarrow$  pixel completamente trasp  $b_{\rm R}$  $b_{\rm G}$  $b_{\rm B}/$  and  $b_{\rm B}/$ risulterà in un colore interpolato (blended) col parametro  $\alpha$ :  $(1 - \alpha) | b_G | + \alpha | f_G |$  $b_{\rm R}$   $/f_{\rm R}$  $b_G$  | +  $\alpha$  |  $f_G$  |  $b_{\rm B}/\sqrt{f_{\rm B}/g_{\rm B}}$  $+\alpha \left( \frac{f_{\text{G}}}{f_{\text{G}}} \right)$  $f_{R}$  $f_G$  and the set of  $\mathbb{R}$  is the set of  $\mathbb{R}$  in  $\mathbb{R}$  is the set of  $\mathbb{R}$  in  $\mathbb{R}$  is the set of  $\mathbb{R}$  is the set of  $\mathbb{R}$  is the set of  $\mathbb{R}$  is the set of  $\mathbb{R}$  is the set of  $\mathbb{R}$  is the  $f_{\rm B}/$  and  $f_{\rm B}/$  and

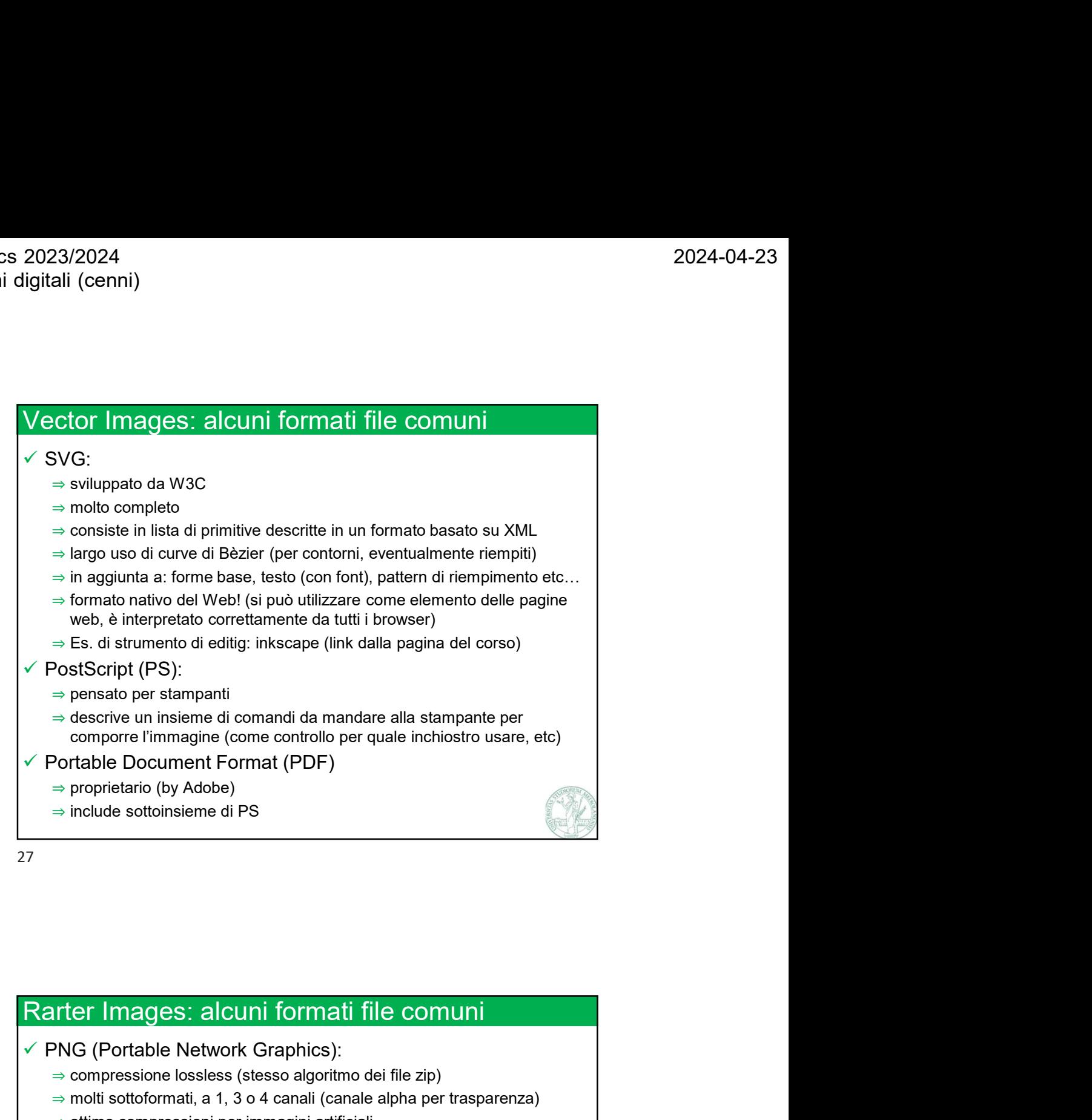

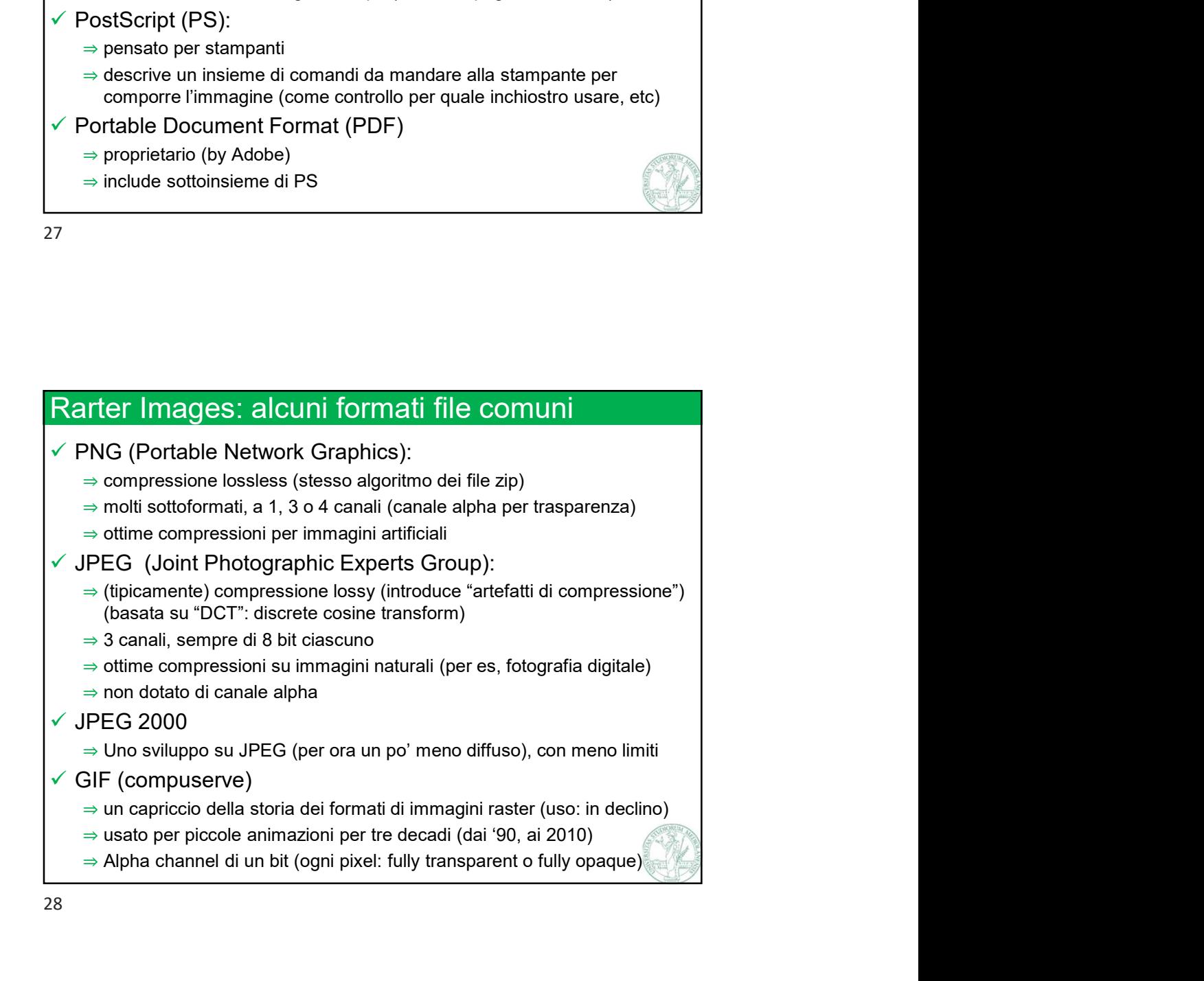

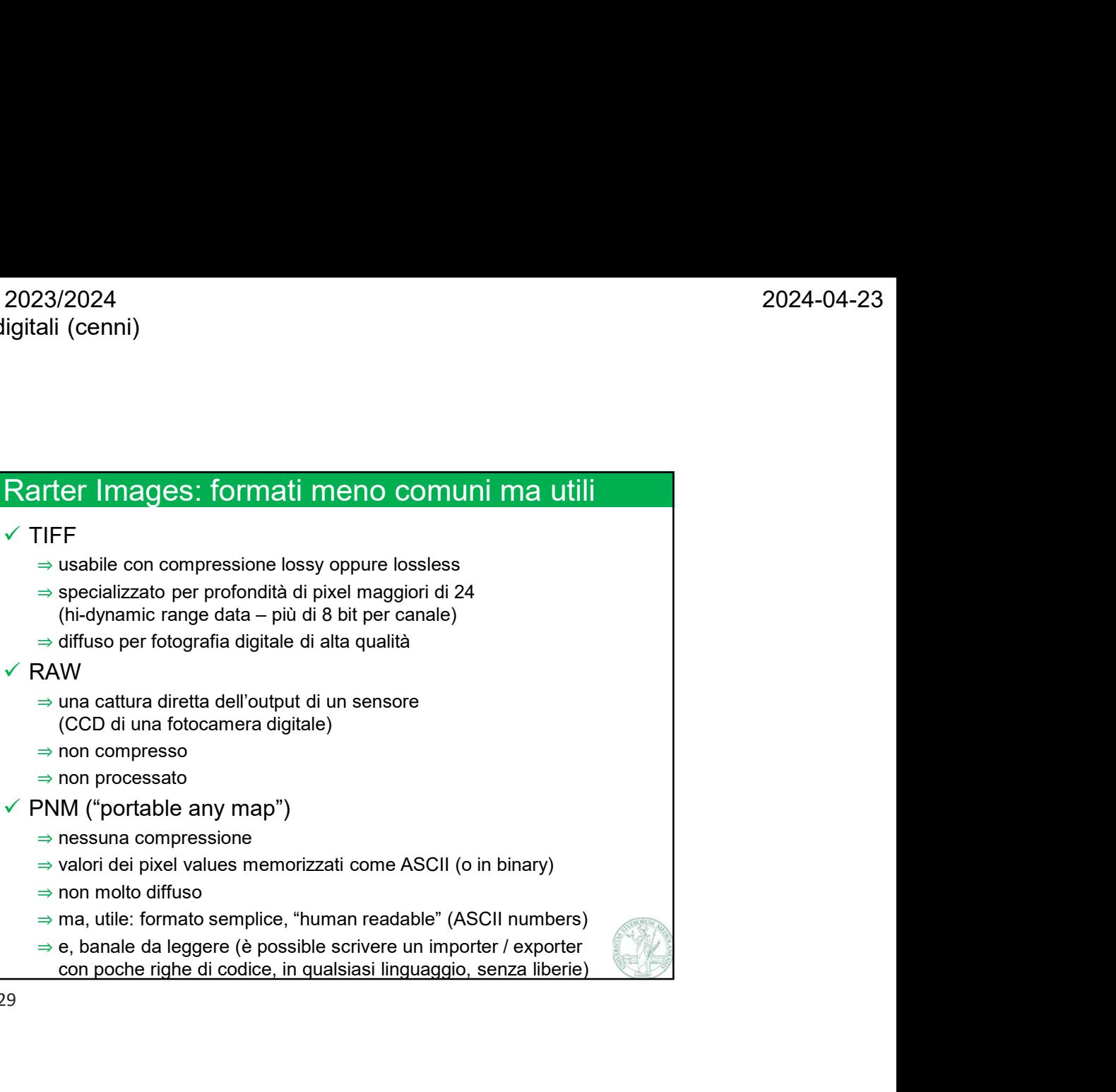

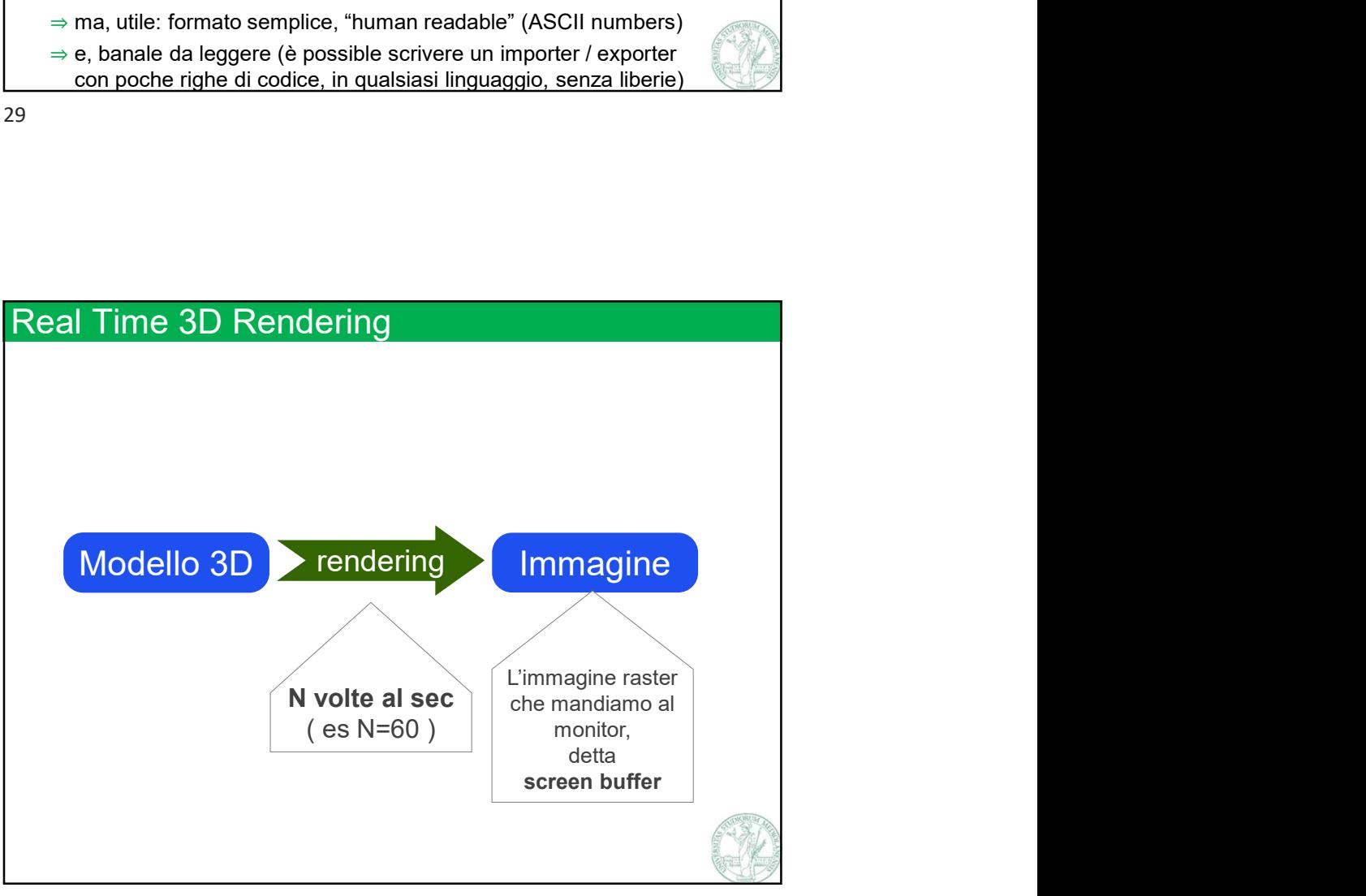

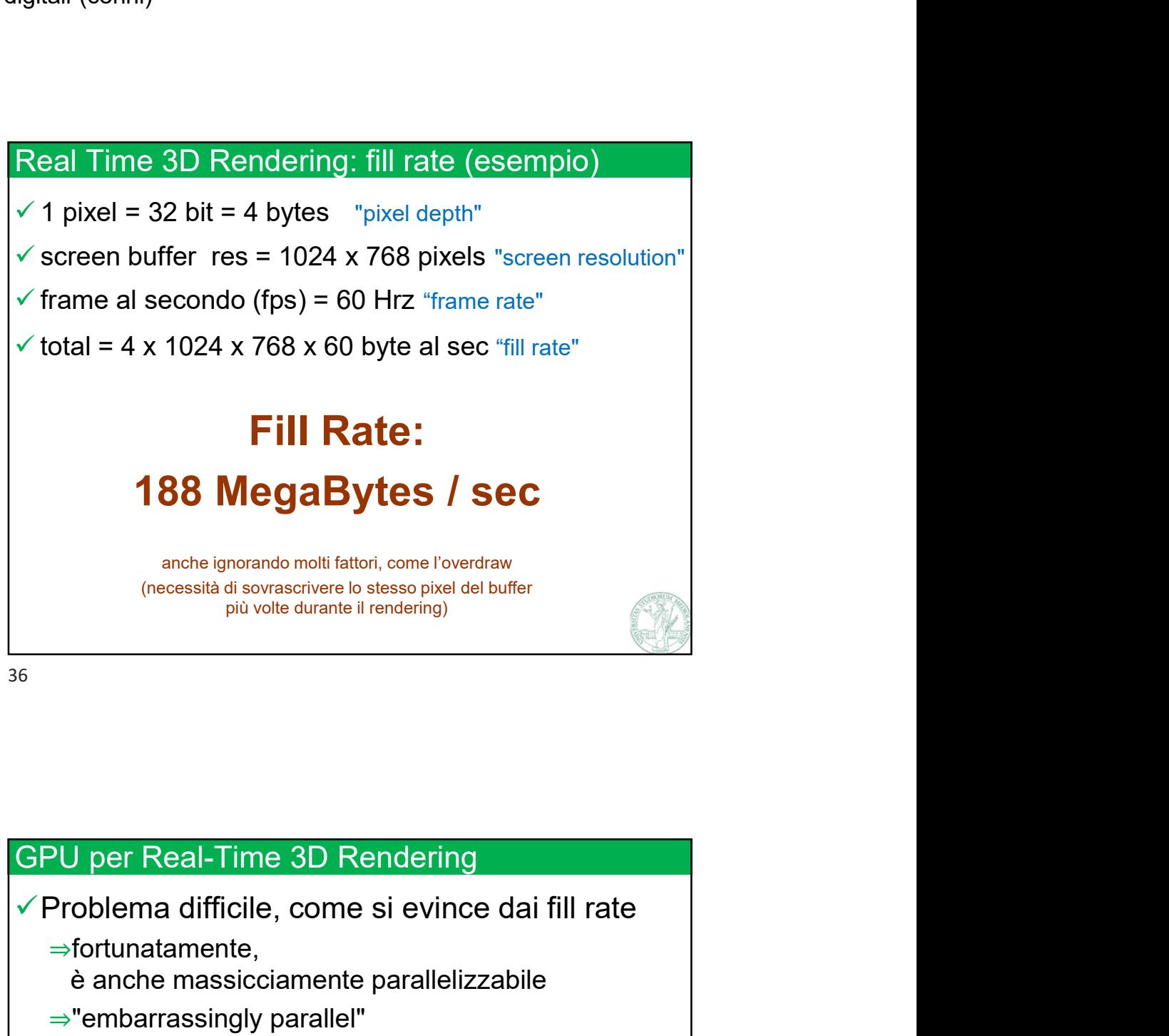

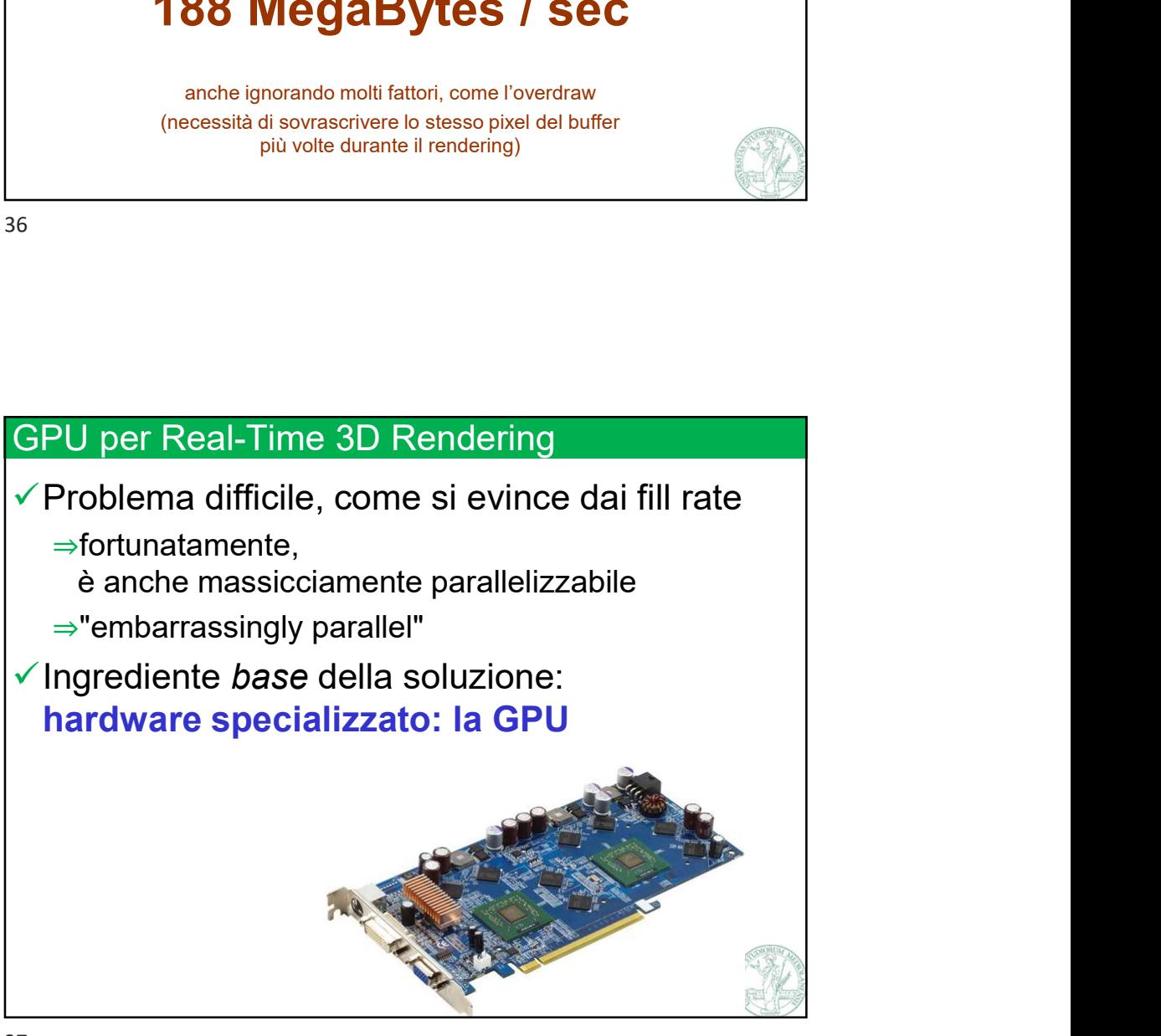